## ASTUCE GENEANET

## Retrouvez tous les décès récents

L'INSEE a mis en ligne en open data les fichiers des décès survenus entre 1970 et 2019. Ils concernent 24 744 606 individus ayant eu un numéro INSEE et ayant fait l'objet d'une déclaration de décès, en mairie ou en consulat. Plusieurs sites, certains sur abonnement et d'autres gratuits (lire page 50), proposent de consulter la compilation de ces fichiers en une seule base. Geneanet présente l'avantage de pouvoir retrouver tous ceux qui concernent les individus présents dans votre arbre automatiquement et sans effort. Il suffit pour cela de lancer une comparaison de votre arbre avec la base INSEE. Dans le menu « Rechercher », sélectionnez « Comparer mon arbre » <sup>O</sup> puis utilisez

t Geneanet⊙ Ma généalogie Rechercher Projets Ressources es ancêtres Rechercher r alevés partenaires Nom(s) de famil Prénomis) Mes alertes Comparer mon arbre Conjoint

la « Comparaison personnalisée » située

en bas de la page. Dans la liste déroulante, sélectionnez « Dans tout mon arbre »<sup>2</sup> Complétez le paramétrage en cochant exclusivement la case « Évènements  $(N, \cdot)$ M, D) » dans les éléments à trouver et

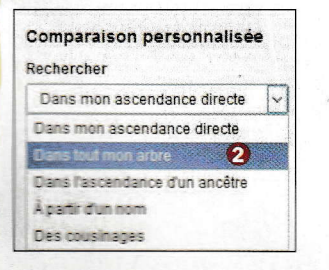

inscrivez « colgnecminsee » dans la case « Comparer avec un seul identifiant »<sup>8</sup>. Lancez ensuite la recherche. Les résultats qui s'affichent <sup>O</sup> corres-

pondent aux données qui figurent dans les fichiers de l'INSEE (donc dans les décès de 1970 à 2019) et qui ne sont pas encore renseignées dans votre ⊙ Correspondances sur le décès

Anne Marie Amelie Alice CAPITANT

Décédé(e) le 10 septembre 1981 Lieu Paris 10e Arrondissement 75110 Paris France

Les variantes sont prises en compte dans cette comparaison de manière à fournir des résultats même si vos informations sur les noms et prénoms sont approximatives. Ici, le résultat sur Anne Marie Amelie Alice CAPITANT correspond à une recherche sur Marie Henriette Jeanne Josèphe CAPITAINE.

propre base généalogique, qu'il s'agisse d'ascendants directs ou de collatéraux. Attention, pour que cela fonctionne, il faut que vous ayez au moins une information sur l'individu : une date de naissance ou de décès : si vous avez déjà le décès, la comparaison complètera la naissance et si vous avez déjà la naissance, c'est le décès qui sera indiqué en résultat. Si vous aviez indiqué une date approximative, voire simplement une année, cette comparaison personnalisée vous donnera les détails précis de la date. En revanche, si la fiche est complètement vide à l'origine, aucune correspondance ne

s'affichera. La recherche élargie aux variantes est prise en compte, ce qui signifie que vous aurez des réponses même si l'orthographe du patronyme n'est pas strictement identique ou si la liste des prénoms est différente. Ne vous étonnez pas de ne pas trouver à leur place les patronymes commençant par une lettre accentuée : ils sont classés à la fin de la liste, après ceux commençant par Z.

Pour mémoire, l'accès aux fichiers des décès INSEE sur Geneanet, comme la fonction de comparaison, sont réservés aux membres Premium.

## Pierre-Valéry Archassal

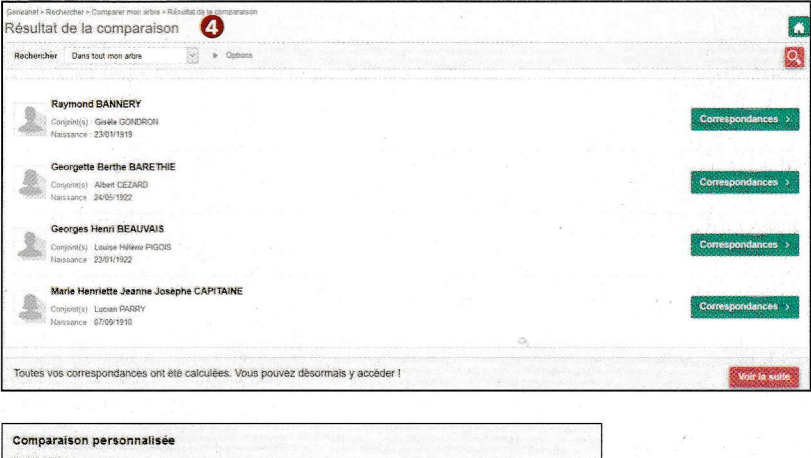

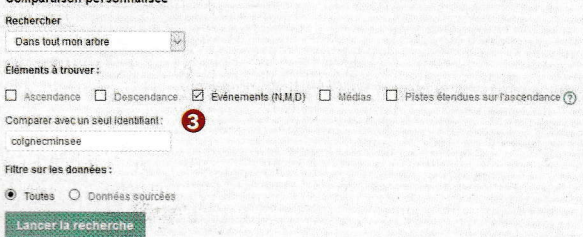

morer ce résulta